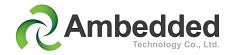

## Mars 400 Ceph Storage Appliance Mars 400SES SUSE Enterprise Storage Appliance

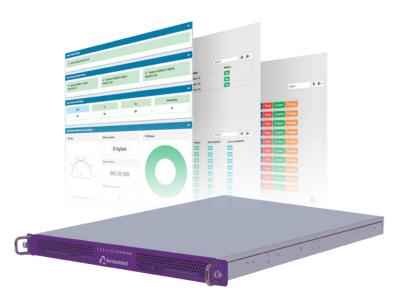

## **Specification**

| Server Platform                   |                                                                                                    |  |
|-----------------------------------|----------------------------------------------------------------------------------------------------|--|
| ARM MicroServer<br>Node           | <ul> <li>8x ARM microserver nodes, each microserver node has following specs         <ul> <li>CPU: ARM Quad-Core 64-bit Cortex-A72 1.2GHz,</li> <li>Memory: 4GB DDR4 SDRAM,</li> <li>System Storage: 8GB flash disk</li> <li>Network: Dual 2.5Gbps Ethernet</li> <li>Storage Interface: 2x SATA 6Gbps ports</li></ul></li></ul>                                                                                                    |  |
| In-Chassis Switch                 | <ul> <li>Dual in-chassis switches (Hot-Swappable)</li> <li>Each switch has 2x 10Gbps SFP+/10G Base-T RJ-45 interface</li> <li>Each switch has 8x 2.5Gbps port connect to 8x microserver nodes</li> </ul>                                                                                                    |  |
| Ceph Daemon<br>Configuration      | Each microserver node can be configured as independent Ceph monitor, OSD & MDS, RADOS, and iSCSI gateways                                                                                                    |  |
| Baseboard<br>Management<br>Module | <ul> <li>Command-line user interface through SSH</li> <li>10/100 Mbps out of band ethernet management interface</li> <li>Microserver Node Management:         <ul> <li>Independently control microserver node power and reset</li> <li>Server node console over ethernet</li> <li>Network configuration</li> <li>Restore microserver nodes</li> </ul> </li> <li>Chassis power, fan speed, Panel LED control</li> <li>Monitoring: PSU, fan, temperature</li> </ul> |  |
| Power Supply                      | Dual redundant 300 Watts power supply unit                                                                                                    |  |

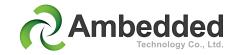

| Ceph Deploy and Management                  |                                                                                                    |  |
|---------------------------------------------|----------------------------------------------------------------------------------------------------|--|
| Version                                     | <ul><li>Ambedded tunned Ceph community version Nautilus,</li><li>Optional: SUSE Enterprise Storage 6</li></ul>                                                                                                    |  |
| Management<br>Interface                     | <ul> <li>Web-based user interface:         <ul> <li>Unified Virtual Storage(UVS) Manager</li> <li>Collocated on all monitor nodes</li> </ul> </li> <li>Ceph Command Line Interface</li> </ul>                                                                                                    |  |
| Network<br>Configuration                    | <ul> <li>Two 2.5Gbps Ethernet ports on each microserver node are bond for redundant and bandwidth</li> <li>Ceph cluster and public network use the same network</li> </ul>                                                                                                    |  |
| OSD Node                                    | <ul> <li>Every ARM microserver node host single OSD</li> <li>BlueStore backend</li> <li>Data Storage Device: SATA 6Gb 3.5" HDD or 2.5" SSD</li> <li>DB &amp; WAL: M.2 64GB SATA 6Gb SSD</li> <li>Support OSD encryption</li> </ul>                                                                                                    |  |
| Monitor                                     | <ul> <li>Every monitor run on the independent ARM microserver node</li> <li>Collocates MON with UVS manager and Ceph manager</li> <li>Optional: Collocates MDS, RADOS and iSCSI gateways as standby service</li> </ul>                                                                                                    |  |
| Metadata Server<br>(MDS) Node for<br>CephFS | Active MDS: run on independent ARM microserver nodes<br>Standby MDS: collocated on MON nodes<br>Horizontal scalable active MDS                                                                                                    |  |
| Cluster Node<br>Management                  | <ul> <li>Node &amp; disk location LED control, easy to locate the node in chassis</li> <li>Monitor:         <ul> <li>Create, service re-start &amp; node re-boot</li> <li>SSD SMART information</li> </ul> </li> <li>Object Storage Daemon (OSD)         <ul> <li>Create, trash, delete, service restart &amp; node re-boot</li> <li>Data and Metadata storage SMART information</li> </ul> </li> <li>Metadata Server (MDS)         <ul> <li>Create, remove, failback</li> </ul> </li> </ul> |  |
| User<br>Cryptographic<br>Authentication     | UVS allows the administrator to create/delete users' keyrings and edit their access capabilities.                                                                                                    |  |
| Data Protection                             |                                                                                                    |  |
| Replication                                 | <ul> <li>Configurable Replica 2 to 10</li> <li>Selectable failure domain with pre-defined CRUSH rule</li> </ul>                                                                                                    |  |
| Erasure Code                                | <ul> <li>Erasure Coding K+M profile configuration</li> <li>CLAY (Coupled-Layer) erasure code to reduce recovery time</li> <li>Selectable failure domain with pre-defined CRUSH rule</li> </ul>                                                                                                    |  |
| CRUSH MAP                                   | <ul> <li>Bucket type: root, region, zone, data center, room, PDU, row, rack, chassis</li> <li>Rename bucket type</li> <li>Create CRUSH buckets</li> <li>User can move bucket to the other bucket in cluster</li> <li>CRUSH ruleset create, list and delete</li> </ul>                                                                                                    |  |
| Ceph RADOS Pools                            |                                                                                                    |  |
| Pool Management                             | <ul> <li>Pool create &amp; delete</li> <li>Pool type: Replica or Erasure code</li> <li>Configurable: Placement Group number, replica size, quota, CRUSH rule, compression &amp; ratio</li> </ul>                                                                                                    |  |
| Pool<br>Configuration                       | Configurable items: Replica Size, Quota, Compress, CRUSH Rule Set, Placement Groups, compression & ratio                                                                                                    |  |
| Cache Tiering                               | Add or remove cache tiering pool                                                                                                    |  |

| RADOS Block Device (RBD) Images   |                                                                                                    |  |
|-----------------------------------|----------------------------------------------------------------------------------------------------|--|
| Basic<br>Management               | Image create & delete                                                                                                    |  |
| Image Create                      | Select pool, image name, image size, object size                                                                                                    |  |
| lmage<br>Management               | Delete, re-size, snapshot, image watcher                                                                                                    |  |
| Thin Provisioning                 | RBD images are thin provisioned. They don't actually use any physical storage until you begin saving data to them.RBD.                                           |  |
| Disaster Recovery                 | RBD images can be automatically asynchronously mirrored between two Ceph clusters.                                                                               |  |
| Image snapshot, clone and flatten | <ul><li>Create snapshots of the images to retain a history of an image's state.</li><li>Snapshot layering: Clone images quickly and easily.</li></ul>            |  |
| Cloud-Native<br>Storage           | Ceph supports block device snapshots and the higher-level interfaces, including QEMU, libvirt, Kubernetes Container Storage Interface, OpenStack and CloudStack. |  |
| System Management                 |                                                                                                    |  |
| NTP Server                        | <ul> <li>Create the NTP server on the monitor node or use an external NTP server</li> <li>Push NTP settings to all server nodes</li> </ul>                       |  |
| Notifications                     | Configurable notifications by emails.                                                                                                    |  |
| UVS user<br>management            | <ul><li>Create or delete UVS users</li><li>Manage user access right</li></ul>                                                                                    |  |

## **Storage Protocols**

| Block Storage                    |                                                                                                    |  |
|----------------------------------|----------------------------------------------------------------------------------------------------|--|
| Linux Client                     | RBD                                                                                                    |  |
| OpenStack                        | Cinder, Glance & Nova                                                                                                    |  |
| Docker Container                 | Persistent Volume, Container Storage Interface                                                                                                    |  |
| iSCSI Gateway                    | <ul> <li>Create and manage iSCSI gateways on internal ARM microserver nodes or external x86 servers</li> <li>LUN management: Create/Delete LUN</li> <li>IQN, CHAP authentication &amp; MPIO support</li> </ul> |  |
| Disaster Recovery                | Asynchronous Mirroring                                                                                                    |  |
| File System                      |                                                                                                    |  |
| Linux Client                     | POSIX compatible file system                                                                                                    |  |
| OpenStack                        | Manila                                                                                                    |  |
| Kubernetes /<br>Docker Container | Persistent Volume                                                                                                    |  |
| Library                          | libcephfs                                                                                                    |  |
| Object Storage                   |                                                                                                    |  |
| API                              | Amazon S3, SWIFT                                                                                                    |  |
| RADOS Gateway<br>(RGW)           | <ul> <li>RADOS Gateway. Create Standalone or multi-site RGW on internal ARM microserver nodes or external x86 servers</li> <li>RGW pool and user management</li> </ul>                                         |  |
| Disaster Recovery                | Active-Active Multi-Site                                                                                                    |  |
| Object Pool & user<br>Management | <ul> <li>Automatic create pools for RGW</li> <li>Change pool replication or erasure code, Placement Groups &amp; Crush Rules</li> <li>Create S3 and SWIFT users and related secret keys</li> </ul>             |  |
| Library                          | librgw                                                                                                    |  |